# **Intensivkapazitäten und COVID-19- Intensivbettenbelegung in Deutschland**

Robert [Koch-Institut](https://ror.org/01k5qnb77) | RKI Nordufer 20 13353 Berlin

**MF 4 | Fach- und Forschungsdatenmanagement** Martina Fischer (Projektverantwortung) Kerstin Bischoff (Projektleitung)

Wera Berge (Wissenschaftliche Mitarbeit) [Frederike](https://orcid.org/0000-0002-1108-0160) Booke (Wissenschaftliche Mitarbeit) Janina Esins (Wissenschaftliche Mitarbeit) Pia [Francesca](https://orcid.org/0000-0001-8371-6378) Rissom (Wissenschaftliche Mitarbeit)

#### **Zitieren**

Robert Koch-Institut (2023): Intensivkapazitäten und COVID-19-Intensivbettenbelegung in Deutschland, Berlin: Zenodo. DOI: [10.5281/zenodo.8435418.](http://doi.org/10.5281/zenodo.8435418)

## **Informationen zum Datensatz und Entstehungskontext**

Das Intensivregister (www.intensivregister.de) ist eine digitale Plattform zur Echtzeiterfassung von intensivmedizinischen Behandlungs- und Bettenkapazitäten sowie den Fallzahlen intensivmedizinisch behandelter COVID-19-Patient\*innen der etwa 1.300 Akut-Krankenhäuser Deutschlands. Bis 12 Uhr ist die tägliche Meldung laut Verordnung für die Krankenhäuser verpflichtend. Darüber hinaus kann beliebig oft gemeldet werden, sodass Veränderungen in den Kapazitäten aktuell berichtet werden können.

Damit ermöglicht das Intensivregister in der Pandemie sowie darüber hinaus, Engpässe in der intensivmedizinischen Versorgung im regionalen und zeitlichen Vergleich zu erkennen. Es schafft somit eine wertvolle Grundlage zur Reaktion und zur datengestützten Handlungssteuerung in Echtzeit. Zur Aufrechterhaltung der Krankenhausversorgung bietet das DIVI-Intensivregister demnach ein Portal zur Suche freier Intensivbetten und zur Kontaktaufnahme zwischen Fachkolleg\*innen, um die gegenseitige Unterstützung bei Behandlungsfragen im intensivmedizinischen Kontext zu erleichtern. Ebenso liefert es eine maßgebliche Informationsgrundlage für staatliche Steuerungs- und Planungsmaßnahmen sowie für die lokale und überregionale Steuerung und Koordinierung der Bettenbelegung.

Im Rahmen der COVID-19-Pandemie wurde das Register zunächst aus dem bereits bestehenden Meldeportal für ECMO-führende intensivmedizinische Abteilungen des ARDS-Netzwerks (https://ards.charite.de/) gestartet und begann am 17. März 2020 mit einer ersten Datenerhebung. Trotz anfänglicher Freiwilligkeit der Meldung war die Teilnahmebereitschaft bereits von Beginn an sehr groß – mit über 1000 meldenden Intensivbereichen innerhalb von zwei Wochen. In der Nacht vom 03. auf den 04. April 2020 ging das neue Intensivregister als umfangreiche Neu-Entwicklung, gefördert durch das Bundesministerium für Gesundheit, auf einer neuen Plattform live. Seit dem 16. April 2020 sind alle intensivbettenführenden Akutkrankenhäuser in Deutschland verpflichtet, täglich im DIVI-Intensivregister zu melden. Verlässliche und vollständige Daten stehen damit erst ab ca. Ende April 2020 zur Verfügung.

### **Projektbeteiligte und Rollenbesetzung**

Das Intensivregister wird als Kooperationsprojekt des Robert Koch-Instituts (RKI) und der Deutschen Interdisziplinären Vereinigung für Intensiv- und Notfallmedizin e.V. (DIVI e.V.) aufgebaut und entwickelt. Die DIVI e.V. (https://www.divi.de/) ist eine wissenschaftliche Fachgesellschaft auf dem Gebiet der Intensiv- und Notfallmedizin in Deutschland. Sie ist ein Zusammenschluss von Fachverbänden und Berufsgesellschaften, wissenschaftlichen Gesellschaften und Einzelmitgliedern.

Die Projektleitung des Intensivregisters liegt im Fachgebiet MF4 | Fach- und Forschungsdatenmanagement des RKI. Neben dem Betrieb verantwortet das Fachgebiet die technisch-methodische Entwicklung des Intensivregisters sowie Analysen und Reporting. Die DIVI e.V. übernimmt in Abstimmung mit dem RKI die Konzeption und Weiterentwicklung der intensiv- und notfallmedizinischen Inhalte. In der technischen Umsetzung wird das Projekt durch SAS Institute Inc. und Prodyna SE unterstützt. Die finanzielle und regulatorische Förderung liegt beim Bundesministerium für Gesundheit.

Die Veröffentlichung der Daten, die Datenkuration sowie das Qualitätsmanagement der (Meta- )Daten erfolgen durch das Fachgebiet MF 4. Fragen zum Datenmanagement und zur Publikationsinfrastruktur können an das Open Data-Team des Fachgebiets MF4 unter OpenData@rki.de gerichtet werden.

### **Rechtliche Grundlage und Arbeitsauftrag**

Seit dem 16. April 2020 sind alle intensivbettenführenden Akutkrankenhäuser in Deutschland durch die DIVI IntensivRegister-Verordnung verpflichtet, sich im DIVI-Intensivregister zu registrieren und täglich aktuelle Daten zu melden. Die Verordnung wurde seither mehrfach angepasst. Seit dem 26.11.2022 wird die DIVI IntensivRegister-Verordnung als Verordnung zur Krankenhauskapazitätssurveillance angepasst weitergeführt.

### **Erhebung und Aufbereitung der Daten**

Das Intensivregister erhebt Daten zur Bewertung der intensivmedizinischen Versorgungslage und präsentiert diese Daten täglich gesammelt und aufbereitet auf dieser GitHub-Seite sowie in verschiedenen Zeitreihen, Karten und Tabellen unter www.intensivregister.de. Die Daten im Intensivregister werden täglich in zugelassenen Krankenhaus-Standorten, die Intensivbetten zur Akutbehandlung führen, erhoben. Die Standorte aller zugelassenen

deutschen Krankenhäuser sind im InEK-Standort-Verzeichnis (https://krankenhausstandorte.de/info) mit eindeutiger Standort-ID registriert und werden regelmäßig aktualisiert.

Die erfassten Daten umfassen zum einen allgemeine quantitative intensivmedizinische Kapazitäts-daten wie betreibbare und belegte Intensivbetten- und Behandlungskapazitäten für alle Patient\*innen (COVID-19 wie Non-COVID-19). Weiterhin werden COVID-19-Belegungszahlen und -Kapazitäten sowie zusätzliche Spezifikationen zu den COVID-19-Fällen erfasst, wie Anzahl der Neuaufnahmen, Alter nach verschiedenen Altersgruppen und Behandlungsschwere. Zudem werden qualitative Verfügbarkeitsdaten erfasst, die den Intensivstationen eine persönliche Einschätzung der Situation inkl. Gründen von Einschränkungen (z. B. Personalmangel, Materiallogistik, etc.) erlauben. Die Betriebssituation wird durch drei Kategorien beschrieben: Nicht eingeschränkt (regulärer Betrieb möglich), Teilweise eingeschränkt (regulärer Betrieb gerade noch möglich) und Eingeschränkte Behandlungskapazität (ausgelastet oder überlastet).

### **Eingabemaske**

Auf der Intensivregister-Website können sich die Intensivstationen initial registrieren und sodann im eingeloggten Bereich die täglichen Kapazitäts- und Belegungszahlen sowie die Auslastung über eine Meldemaske melden. Zudem ist eine (automatisierte) Meldung über eine Schnittstelle (API) des Intensivregisters möglich.

### **Datenaufbereitung**

Jeder Auswertung und jedem Bericht von Zahlen liegt ein Preprocessing zugrunde, welches unter https://www.intensivregister.de/#/faq nachzulesen ist.

## **Aufbau und Inhalt des Datensatzes**

Der Datensatz enthält Daten über den Verlauf der intensivmedizinischen Kapazitäten und der COVID-19-Intensivbettenbelegung in Deutschland sowie begleitende Informationen:

- Intensivregister Deutschland Kapazitaeten.csv
- Intensivregister Bundeslaender Kapazitaeten.csv
- Intensivregister Landkreise Kapazitaeten.csv
- Intensivregister Deutschland Altersgruppen.csv
- Lizenz-Dateien mit der Nutzungslizenz des Datensatzes in Deutsch und Englisch
- Datensatzdokumentation in deutscher Sprache
- Metadaten-Datei zum Import in Zenodo

Die hier veröffentlichen Daten sind aggregierte Daten. Mehr Informationen finden Sie in der nachfolgenden Tabelle:

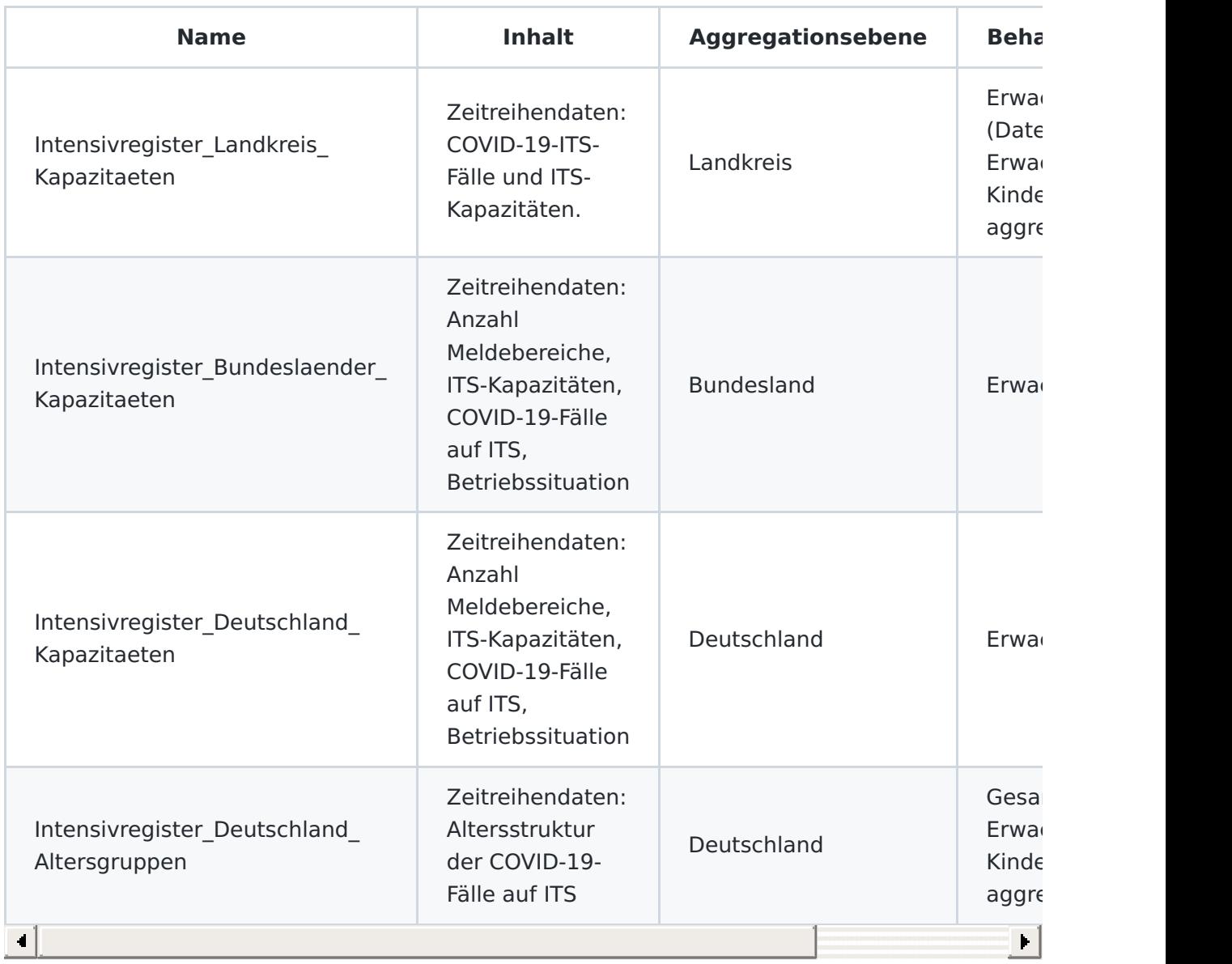

### **Intensivkapazitäten und COVID-19-Intensivbettenbelegung auf Bundes- und Länderebene**

Die aktuellen Intensivkapazitäten und die COVID-19-Intensivbettenbelegung stehen täglich auf Bundes- und Länderebene auf GitHub und Zenodo zur Verfügung und werden täglich aktualisiert.

#### **Variablen**

Die CSV-Dateien Intensivregister Deutschland Kapazitaeten.csv und Intensivregister Bundeslaender Kapazitaeten.csv enthalten die gleichen Variablen, jedoch auf unterschiedlichen Aggregationsstufen und für unterschiedliche Behandlungsgruppen. Die Datei Intensivregister Deutschland Kapazitaeten.csv enthält eine Aggregation der aktuellsten Meldungen für Deutschland. Dabei wird nach der Behandlungsgruppe der Kinder und Erwachsenen differenziert.

Die Datei Intensivregister\_Bundeslaender\_Kapazitaeten.csv ist dagegen nur nach der Behandlungsgruppe der Erwachsenen durch eine Aggregation auf Bundeslandebene differenziert.

#### **Variablenausprägungen**

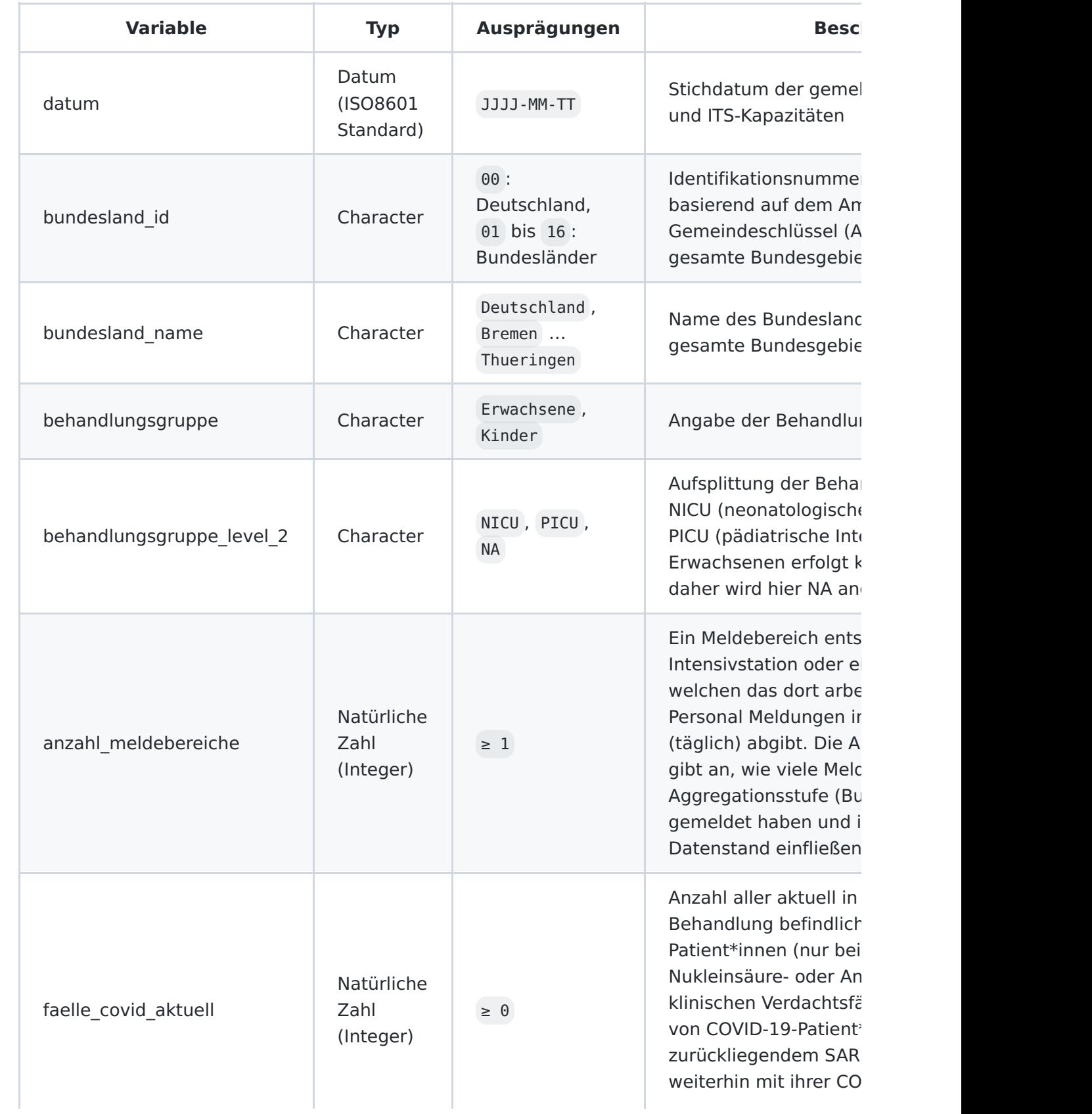

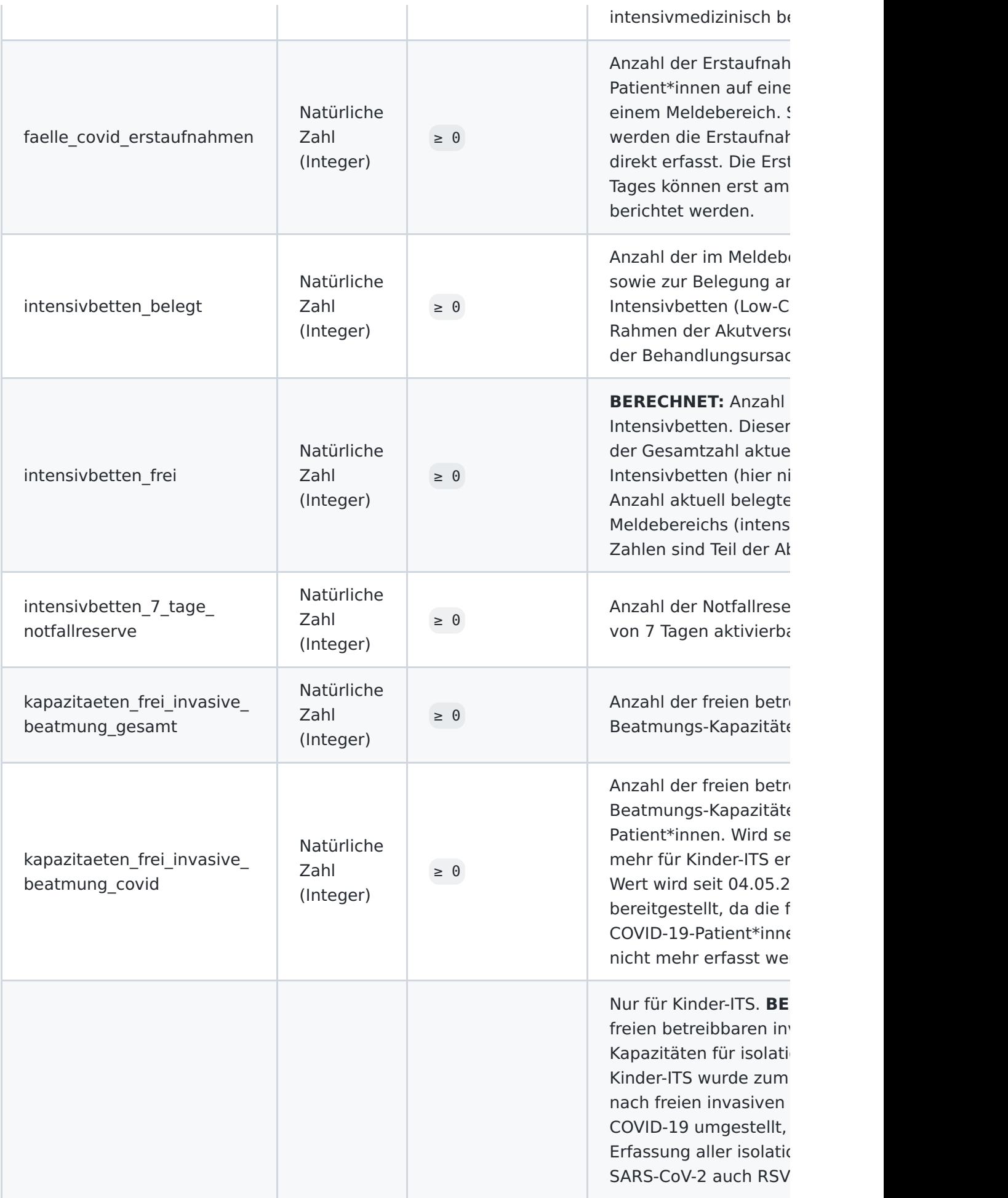

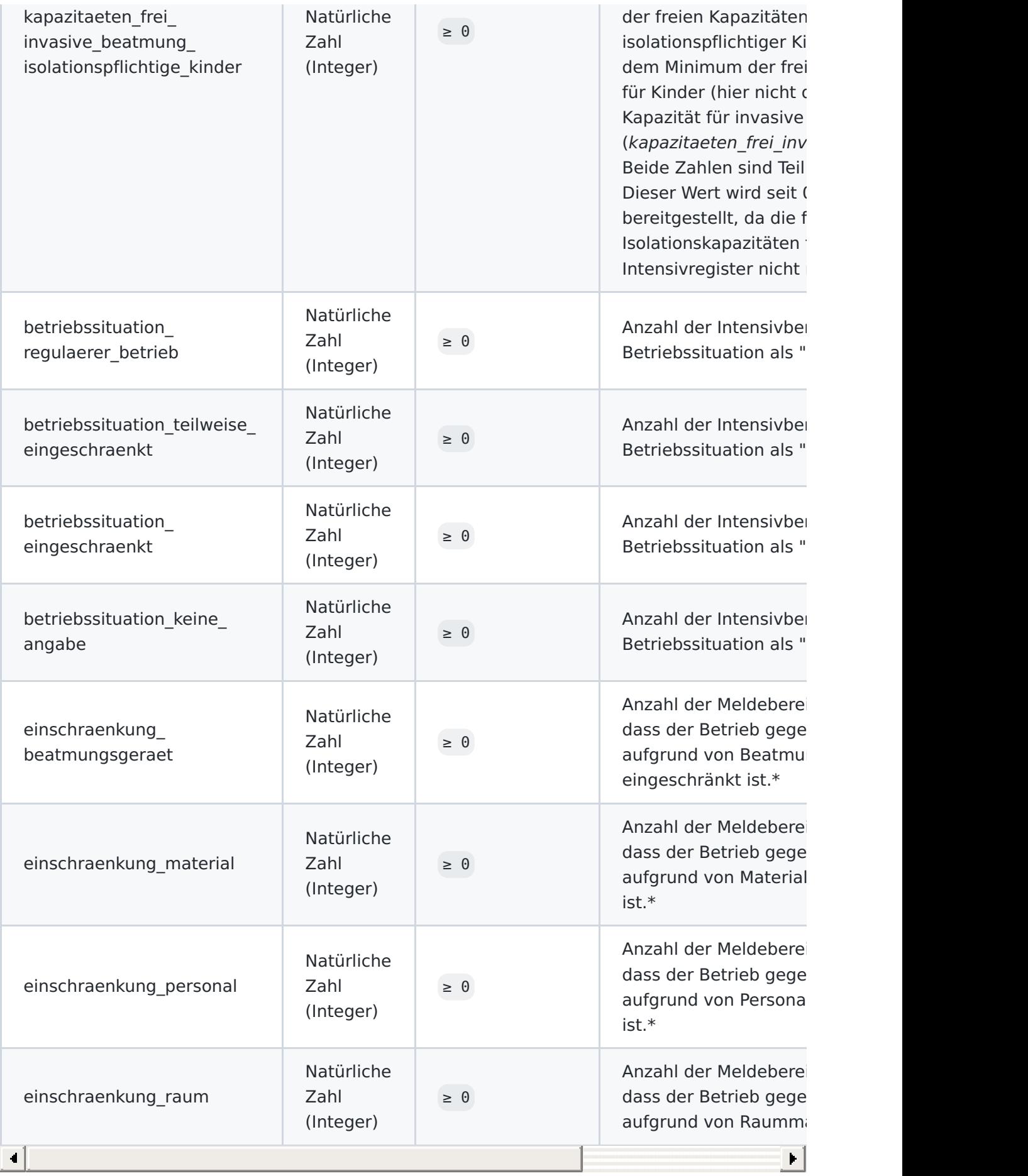

\* Vom 28.05.2021 bis einschließlich 01.06.2021 konnten durch ein technisches Problem die

Gründe der Betriebseinschränkungen nicht gemeldet werden. Etwa ab dem 12.06.2021 wurde die ursprüngliche Meldedichte wieder erreicht.

### **Intensivkapazitäten und COVID-19-Intensivbettenbelegung auf Landkreisebene**

#### **Variablen**

Die CSV-Datei der Intensivregister Landkreise Kapazitaeten.csv enthält eine Aggregation der aktuellsten Meldungen auf Kreisebene.

#### **Variablenausprägungen**

Die Intensivregister\_Landkreise\_Kapazitaeten\_CSV enthält die in der folgenden Tabelle abgebildeten Variablen und deren Ausprägungen:

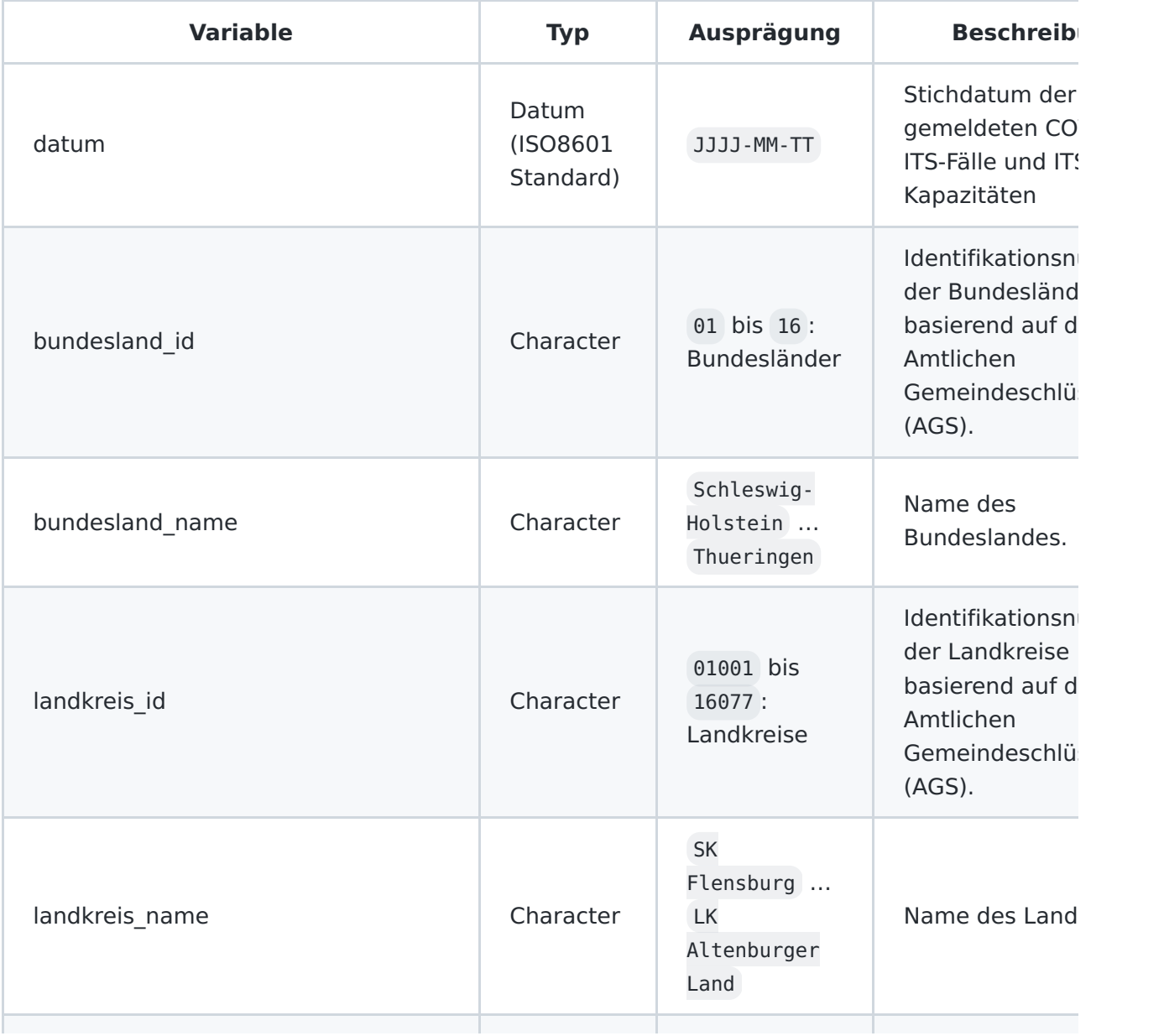

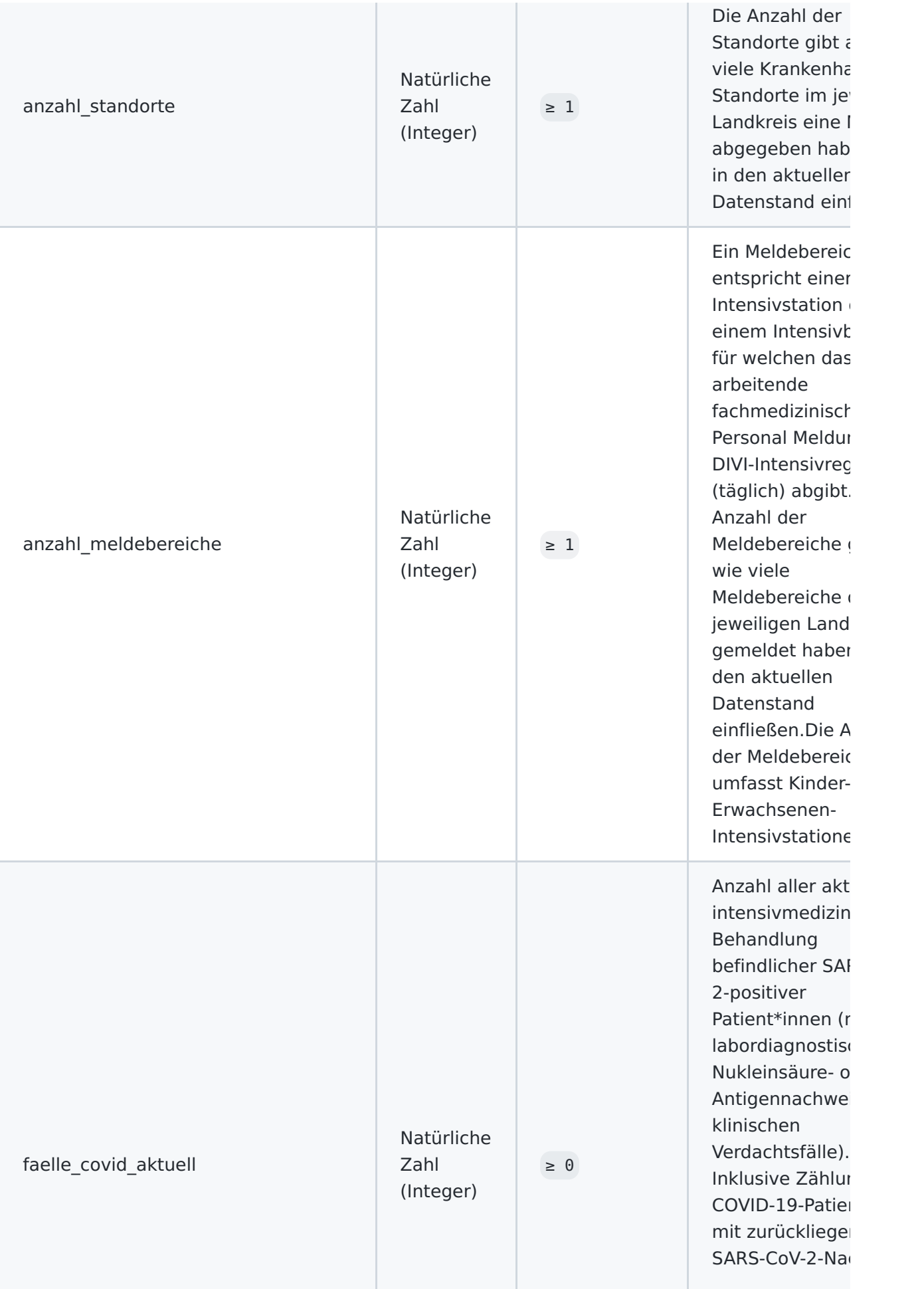

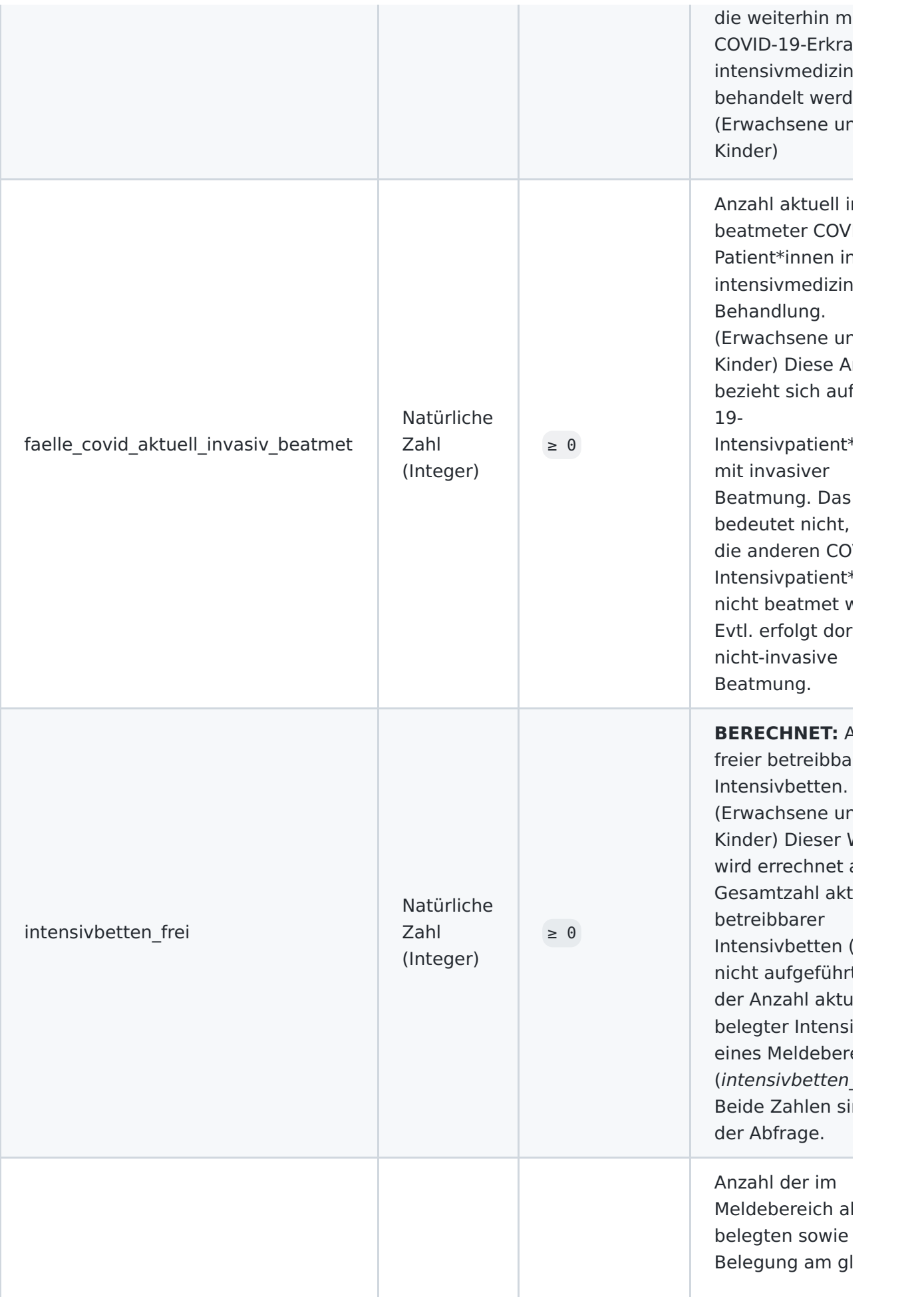

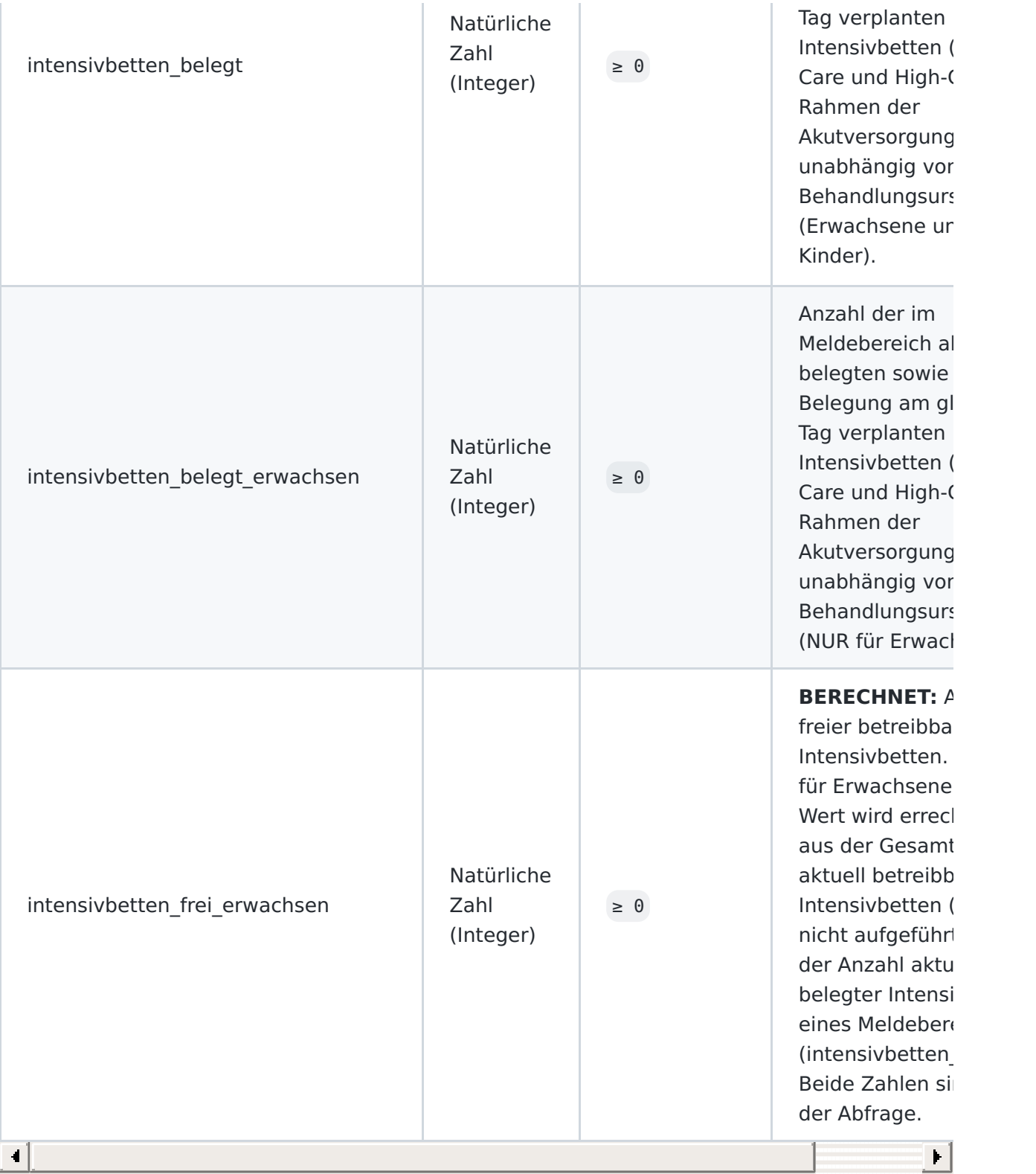

## **COVID-19-Intensivbettenbelegung nach Altersgruppen**

#### **Variablen**

Die CSV-Datei der Intensivregister\_Deutschland\_Altersgruppen zeigt die zeitliche Entwicklung der Altersstruktur nach Altersgruppen in Jahren von COVID-19-Patient\*innen, die bundesweit intensivmedizinisch behandelt wurden und deren Altersgruppe im Intensivregister gemeldet

wurde, für Erwachsene und Kinder zusammen. Das Alter wird im Intensivregister seit dem 29. April 2021 erfasst.

#### **Variablenausprägungen**

Die Intensivregister\_Deutschland\_Altersgruppen.csv enthält die in der folgenden Tabelle abgebildeten Variablen und deren Ausprägungen:

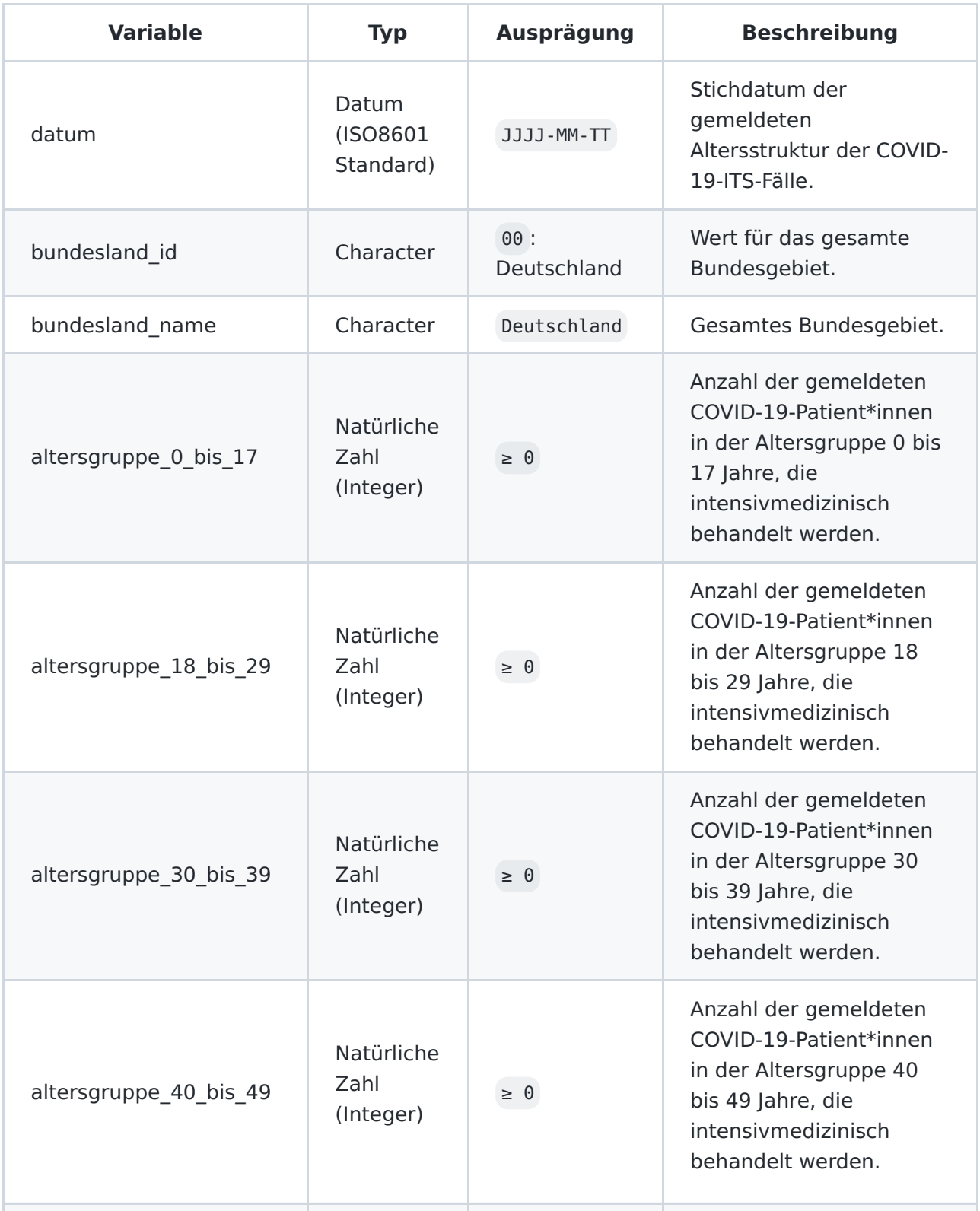

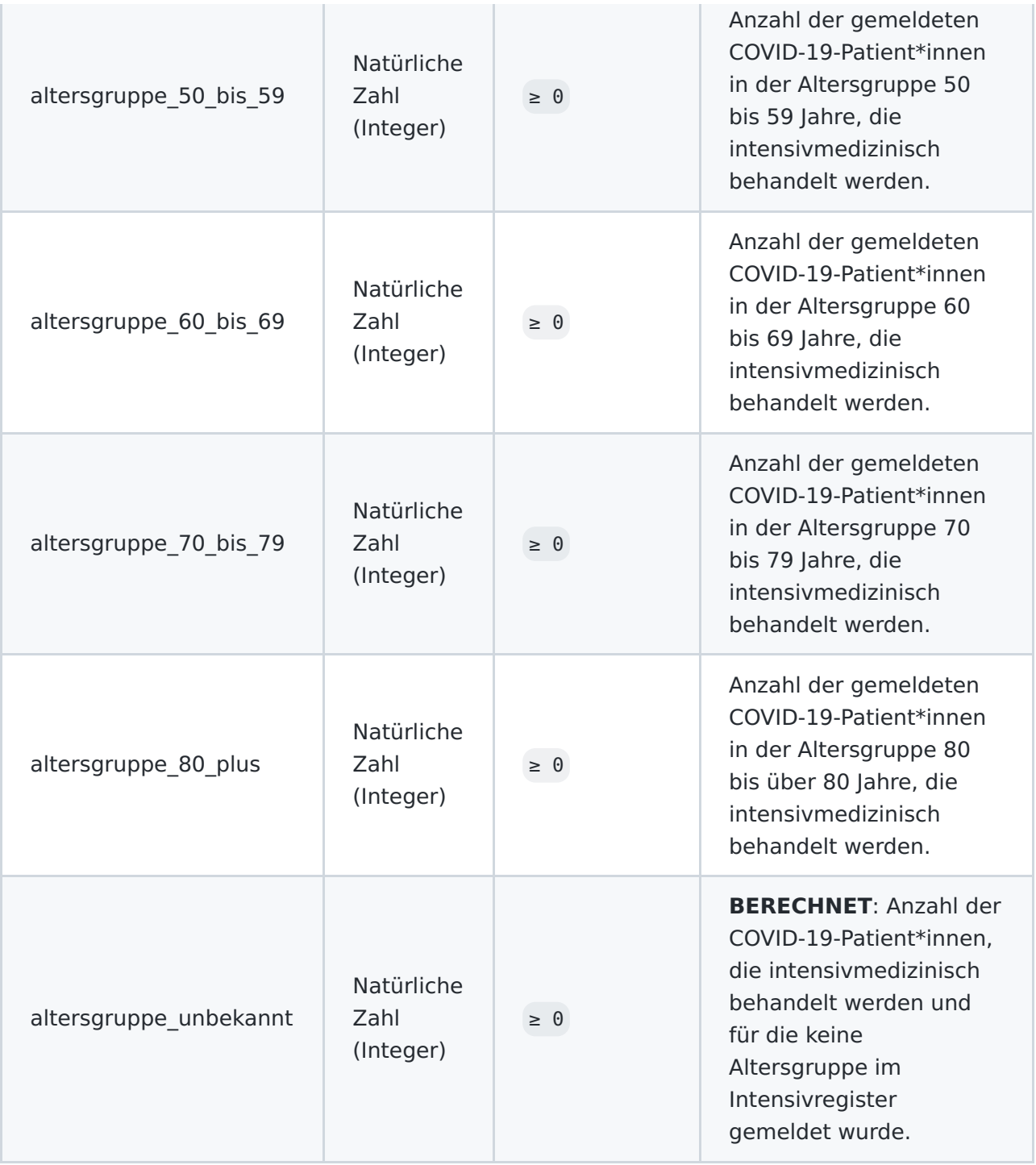

## **Formatierung der Daten**

Die Daten sind im Datensatz als kommaseparierte .csv Datei enthalten. Der verwendete Zeichensatz der CSV-Datei ist UTF-8. Trennzeichen der einzelnen Werte ist ein Komma ",". Datumsangaben sind im ISO8601 Standard formatiert.

- Zeichensatz: UTF-8
- CSV-Trennzeichen: Komma ","
- Kennzeichnung fehlender Werte: "NA"

## **Metadaten**

Zur Erhöhung der Auffindbarkeit sind die bereitgestellten Daten mit Metadaten beschrieben. Über GitHub Actions werden Metadaten an die entsprechenden Plattformen verteilt. Für jede Plattform existiert eine spezifische Metadatendatei, diese sind im Metadaten-Ordner hinterlegt: [Metadaten/](file:///Metadaten/)

Versionierung und DOI-Vergabe erfolgt über [Zenodo.](https://zenodo.org/) Die für den Import in Zenodo bereitgestellten Metadaten sind in der [zenodo.json](file:///Metadaten/zenodo.json) hinterlegt. Die Dokumentation der einzelnen Metadatenvariablen ist unter https://developers.zenodo.org/#representation nachlesbar. [Metadaten/zenodo.json](file:///Metadaten/zenodo.json)

## **Hinweise zur Nachnutzung der Daten**

Offene Forschungsdaten des RKI werden auf GitHub.com und Zenodo.org bereitgestellt:

- https://github.com/robert-koch-institut
- https://zenodo.org/communities/robertkochinstitut

## **Lizenz**

Der Datensatz "Intensivkapazitäten und COVID-19-Intensivbettenbelegung in Deutschland" ist lizenziert unter der Creative Commons [Namensnennung](https://creativecommons.org/licenses/by/4.0/deed.de) 4.0 International Public License | CC-BY 4.0 International.

Die im Datensatz bereitgestellten Daten sind, unter Bedingung der Namensnennung des Robert Koch-Instituts als Quelle, frei verfügbar. Das bedeutet, jede Person hat das Recht die Daten zu verarbeiten und zu verändern, Derivate des Datensatzes zu erstellen und sie für kommerzielle und nicht kommerzielle Zwecke zu nutzen. Weitere Informationen zur Lizenz finden sich in der [LICENSE-](file:///LICENSE) bzw. [LIZENZ-](file:///LIZENZ)Datei des Datensatzes.